# **Aproksymacja funkcji zużycia ostrza szeregiem potęgowym z dwoma więzami dla obliczania trwałości ostrza**

dr inż. Ryszard Filipowski, mgr inż. Zbigniew Lechniak, dr ir<br>Wydział Inżynierii Produkcji, Politechnika Warszawska dr inż. Ryszard Filipowski, mgr inż. Zbigniew Lechniak, dr inż. hab. Józef Zawora – Instytut Technik Wytwarzania,

Opracowano algorytm aproksymacji krzywej zużycia ostrza *ṫ̃ = f*(VB) w postaci dwóch funkcji potęgowych, każdą z dwoma<br>więzami. Punktem wspólnym obu funkcji potęgowych jest punkt przejścia z odcinka przyśpieszonego zużyci Opracowano algorytm aproksymacji krzywej zużycia ostrza  $\hat{t} = f(VB)$  w postaci dwóch funkcji potęgowych, każdą z dwoma odcinka zużycia stabilnego. Uzyskano ciągłość funkcji, ale wspólny punkt łączący obie krzywe jest punktem ostrzowym, ostrza wg metody eksperymentu skróconego we wszystkich punktach przyjętego planu badań. Krzywą aproksymacyjną tzn. nie ma w nim ciągłości pochodnej. Ustalona krzywa zużycia ostrza  *f* = *f(VB*) jest wykorzystywana do obliczania trwałości zużycia ostrza opracowano na podstawie wyników badań trwałości ostrza podczas toczenia stali C45 (PN-EN-10083 2:2008) wk ładkąTNMG160308H20zamocowanąwoprawcehR171.26–2525.1.

#### 1.Wstęp

na podstawie badań zużycia ostrza *VB* mm co Fu n k c jęzużyciaostrza=*f*(*VB*)ustalasię *ˆt* o d p ow ia d a j ą c y ch c e n t r u m acp l at n u b ad a ń. p rz y us t a l o n y c h p ń a r a m e t r h rs k ra w a n domierzem w min. Trwałość ostrza *T* odpo- **g** Zużycie ostrza mierzono na mikroskopie \$<br>warsztatowym w mm, czas skrawania sekun- \$ Zużycie ostrza mierzono na mikroskopie – Ę w i a dazużyciugranicznemu*VB*=0,3mm. Wyniki badań (rys.1) zmodyfikowano ♀ Wyniki badań (rys.1) zmodyfikowano **.0**<br>dzieląc czasy skrawania *t* przez uzyskaną . <del>e</del> trw=ałośćostrza*T*:

$$
\hat{t} = t_{\rm sk}/T \tag{1}
$$

nej podczas procesu skrawania przypi- <sub>—</sub> K ażdejwartościzużyciaVBmmmierzo sano czas bezwymiarowy  $\hat{t}_i$ . Przy tym za-**newsk** łożeniu, czas bezwymiarowy *t* . <0,1>. <sub>t</sub> .<br>Funkcja zużycia ostrza *VB* – rys. 1, posia- **//** ło ż e iu,czasbezwymiarowy˛<0,1>. *ˆt* da dwa różne przebiegi, pierwszy zwią-

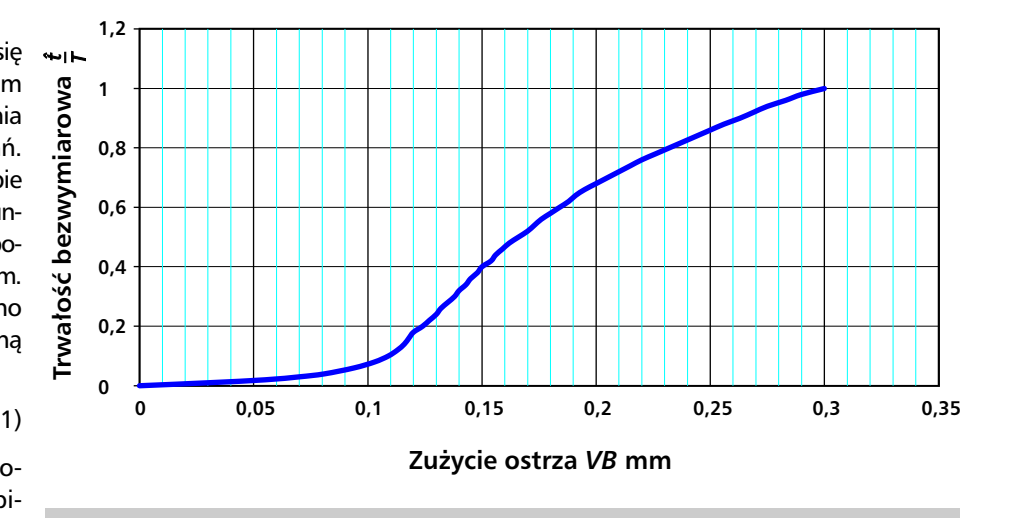

Rys. 1. Krzywa zużycia ostrza  $\frac{\hat{t}}{l} = f(VB)$ : *VB***–czasbezwymiarowy(***t***/***T***), –zużycieostrzawmm,**  $\hat{t}$  – czas bezwymiarowy (*t*/*T*),

zany z okresem docierania, drugi – z okredzia na powierzchni przyłożenia *VB*. puja sem proporcjonalnego zużycia narzę- w Przejście zużycia z przyśpieszonego do w którym funkcja z postaci wypukłej <sup>ve</sup> Przejście zużycia z przyśpieszonego do<br>zużycia stabilnego określa punkt *VB, <sub>vvi</sub>* przechodzi w postać wklęsłą (lub pro-*V B* 0 ,13mm. z analizy kı stoliniową). Punkt przejścia wynikający liniową). Pt<br>nalizy krzyw<br>= 0,13 mm niową). Punkt przejścia wynikający<br>alizy krzywej zużycia (rys. 1) i wynosi

#### 2. Algorytm tworzenia funkcji<br>regresji zużycia ostrza szeregiem 2. Algorytm potęgowym z dwoma więzami

niuje się jako wielomian stopnia pią-Funkcję regresji zużycia ostrza defiw a r un k amipobocznymi[2].Ekstretego z dwoma więzami zwanymi mum warunkowe Lagrange'a dla funkc ji w ie lomianowej5-gostopniazdwo ma warunkami pobocznymi, którymi m u jepostać(wzór2): są dwa wybrane punkty zbioru, przyj-

$$
F(p_1, p_2, p_3, p_4, p_5, p_6, p_7, p_8) =
$$
\n
$$
\sum_{i=1}^{n} (p_1 + p_2 x_i + p_3 x_i^2 + p_4 x_i^3 + p_5 x_i^4 + p_6 x_i^5 - y_i)^2 +
$$
\n
$$
p_7 \cdot (p_1 + p_2 x_k + p_3 x_k^2 + p_4 x_k^3 + p_5 x_k^4 + p_6 x_k^5 - y_k) +
$$
\n
$$
p_8 \cdot (p_1 + p_2 x_i + p_3 x_i^2 + p_4 x_i^3 + p_5 x_i^4 + p_6 x_i^5 - y_i) = \min \left\{\n\begin{array}{l}\n(2) \\
\end{array}\n\right\}
$$

gdzie:

 $p_{\mu}$ ,  $p_{\mu}$ ,  $p_{\mu}$ ,  $p_{\mu}$ ,  $p_{\sigma}$  - współczynniki funkcji wielomianowej regresji, *p<sub>1</sub>, p<sub>2</sub>, p<sub>3</sub>, p<sub>4</sub>, p<sub>5</sub>, p<sub>6</sub>, - współczynniki funkcji wielomianowej regresji,<br>p<sub>7</sub>, p<sub>8</sub> – współczynniki funkcji regresji zwane mnożnikami Lagrange'a.* (*xi*,*yi*)–wartościwspółrzędnychwpunktachplanubadań, (*xk*,*yk*)–wartościwspółrzędnychusztywnienia1-szego,oindeksie*k,* (*xl*,*yl*)–wartościwspółrzędnychusztywnienia2-gooindeksie*l.*

W równaniu (2) oznaczono: VB – przez x, kowych względem wszystkich współ- ryn jest zer ekstremum warunko kstremum warunkowego Lagrange'a g<br>st zerowanie się pochodnych cząst- 5<br>ɔwych względem wszystkich współ- r  $\hat{t}$  – przez y, Warunkiem koniecznym k y, Warunki<br>warunkow<br>nie się poc arunkowego Lagrange'a ge m ku Fortran o nazwie REG6IJ5.EXE, który pu 'a generuje równania regresji od 2–go do dek<br>t- 5–go stopnia z dwoma więzami, któ- <sub>p: .</sub>. czynników p<sub>1</sub>, p<sub>2</sub>, p<sub>3</sub>, p<sub>4</sub>, p<sub>5</sub>, p<sub>6</sub>, p<sub>7</sub>, p<sub>8</sub> czynników p<sub>1</sub>, p<sub>2</sub>, p<sub>3</sub>, p<sub>4</sub>, p<sub>5</sub>, p<sub>6</sub>, p<sub>7</sub>, p<sub>8</sub> Ind<br>w równaniu (2). Postać finalna układu kor  $p_8$  Indeksy więzów nadaje się w trakcie  $\frac{p_9}{p_6}$ <sub>8</sub> Indeksy więzów nadaje się w trakcie 3<sup>1</sup><br>u konwersacji z programem REG6IJ5.EXE. J<sup>est</sup> równań wynikającego z warunku zed z ie(2)manastępującyzapismacie rowania się pochodnych cząstkowych s<br>względem współczynników w ukłarowania się pochodnych cząstkowych sto<sub>ł</sub>  $P = p_1 + p_2 \cdot x + p_3 \cdot x^2 + p_4 \cdot x^3 +$ <br>+  $p_4 \cdot x^4 + p_5 \cdot x^5$  (7) h- sto p n ia m a p o sta ć: rzowy[1]:

 $(X^T \cdot X) \cdot P = (X^T \cdot Y)$ 

Wektor niewiadomych współczynników leżnośc Wektor niewiadomych współczynnikóv<br>*P* określa równanie macierzowe:

 $P = (X^T \cdot X)^{-1} \cdot (X^T \cdot Y)$  (3)

W ektor*P*maosiemskładowych:

$$
P = [p_1 p_2 p_3 p_4 p_5 p_6 p_7 p_8]^T
$$
 (4) REGGIJ.EXE (dodawanie, transpozycja,  $F = 3536,60573$ 

pującą postać (wzory 5 i 6): Składowe macierze w równaniu (3) dla<br>wielomianu 5-go stopnia mają nastę-

rymi są dwa punkty o indeksach: *k* i *l*.

leżności (2) i obliczane wg równania (3)

 $p_4 \cdot x^4 + p_5 \cdot x^5$ 

nia (7), co wynika<br>w równaniu(2).

Składowe macierze w równaniu (3) dla odejmowanie, mnożenie i odwracanie<br>wielomianu 5-go stopnia mają nastę- macierzy) wykorzystano standardowe odejmowanie, mnożenie i odwracanie<br>macierzy) wykorzystano standardowe podprogramy z biblioteki IBM o naz-

o, (*X<sup>T</sup>*·*Y*)*<sup>T</sup>*= (*X<sup>T</sup>*·*X*)=

GMPRD, MINV [4]. w ac h : GMADD,GMTRA,GMSUB,

#### 3. Wielomianowa funkcja zużycia<br>ostrza z węglika *TNMG* 160308 H20<br>w procesie toczenia stali C45 3. Wielomianowa funkcja zużycia<br>ostrza z węglika *TNMG* 160308 H20 Wielomianowa funkcja zużycia

Opracowano uniwersalny program w języ- acl ku Fortran o nazwie REG6IJ5.EXE, który p<br>generuje równania regresji od 2–go do d d o d e k sach13oraz73. /- ach 1 oraz 15, przy drugim obliczeniu<br>y punktami wymuszenia były punkty o in-Wielomianowe funkcje zużycia ostrza<br>uzyskuje się za pomocą opracowanego Wielomianowe funkcje zużycia ostrza napisanego w języku Fortran. W tym programu o nazwie REG6IJ5.EXE, m u . Przy pierwszym obliczeniu punkcelu, wyniki pomiarów zużycia ostrza<br>wprowadzono dwukrotnie do progranapisanego w języku Fortran. W tym<br>celu, wyniki pomiarów zużycia ostrza ach 1 oraz 15, przy drugim obliczeniu tami wymuszenia były punkty o indeks-

> ie.<br>E. jest piątego stopnia o postaci:<br>jo  $\hat{t} = 0.0 + 2.9^{\ast}VB - 119.5^{\ast}VB \sim 2$ Pierwsza wielomianowa funkcja regresji przechodząca przez punkty (1 i 15)

Wielomianowe również regresji 5-go 
$$
\hat{t} = 0.0 + 2.9*VB - 119.5*VB^2 +
$$
  
stopnia ma postać:  

$$
Y = p_1 + p_2 \cdot x + p_3 \cdot x^2 + p_4 \cdot x^3 +
$$

$$
+ 8469.3*VB^2 +
$$

$$
(8)
$$

W spółczynniki*p*7i*p*8występującewza n ieuzyskanąfunkcjęwielomianową: Program REG6IJ5.EXE szacuje statystycz-

nie mają wpływu na postać równa- wyr w ym iarowej*R*\*\*2[1]wynosi: kwadrat współczynnika korelacji wielo-

n ia (7 ) c o w y.nikazzapisuwięzów *R*\*\*2=0,99735

(7)

Do obliczeń macierzowych w programie test*FSnedecora*[1]wynosi:

 $\mathbf{v}$ 

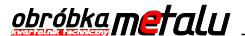

Druga funkcja wielomianowa regresji przechodząca prze punkty (13 i 53) jest również piątego stopnia o postaci:

 $\hat{t} = 0.0055 + 2.215 \cdot VB - 102.31 \cdot VB - 2 +$ 

+ 1367,6\*VB ^ 3 - 5626,7\*VB ^ 4 +

 $(9)$ 

 $+ 7484.9*VB*5$ 

Ocena statystyczna drugiej funkcji wielomianowej:

kwadrat współczynnika korelacji wielowymiarowej  $R^{**}2$  [1]:

$$
R^{**}2=0.99696,
$$

test F Snedecora [1],:

 $F = 3086.30616.$ 

Testy statystyczne potwierdzają poprawność obliczonych wielomianów za pomocą opracowanego programu. Wielomianową funkcję zużycia ostrza wykorzystano w procesie dydaktycznym do obliczania trwałości ostrza wg metody eksperymentu skróconego [5] we wszystkich punktach przyjętego planu badań [3]. Ta metoda eksperymentu skraca czas skrawania niezbędny do ustalenia trwałości ostrza w punktach przyjętego planu badań.

#### 4. Algorytm programu eksperymentu skróconego pomiaru trwałości ostrza

Funkcje krzywej zużycia  $\hat{t} = f(VB)$  (8, 9) wykorzystuje się do obliczenia trwałości ostrza w punktach przyjętego planu badań, w których wykonuje się eksperymenty skrócone pomiaru zużyciaostrza. Eksperymenty skrawania trwają tak długo aż wystąpi wyraźny przyrost zużycia na powierzchni przyłożenia VB. Zużycie ostrza mierzono na mikroskopie warsztatowym w mm, odpowiadający mu czas skrawania mierzono stoperem w min. W eksperymencie skróconym zapisuje się następujące wielkości: zużycie początkowe ostrza  $VB<sub>0</sub>$  mm, pierwsze zużycie ostrza VB<sub>1</sub> mm, odpowiadający mu czas skrawania  $t_1$  (min., sek), drugie zużycie ostrza VB, mm, odpowiadający mu czas skrawania  $t<sub>2</sub>$  (min., sek.). Do wykonania obliczenia trwałości ostrza T posługiwano się funkcją zużycia ostrza  $\hat{t}$  (8, 9) oraz jej definicją (1): Algorytm obliczania trwałości T jest następujący:

a) dla danych  $VB_{0I}VB_{1I}VB_{2I}$  oblicza się wg (8, 9) czasy bezwymiarowe:

 $(10)$ 

 $\hat{t}_0(VB_0)$ ,  $\hat{t}_1(VB_1)$ ,  $\hat{t}_2(VB_2)$ 

Tablica 1. Opis wprowadzanych danych do programu TRBEZ.EXE

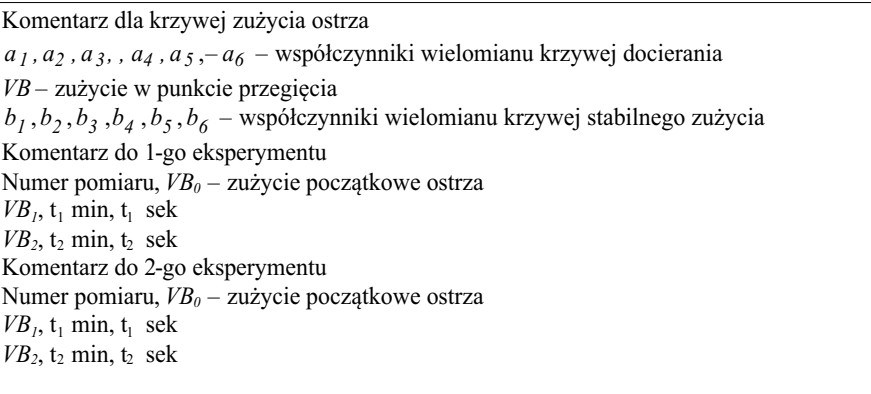

b) podstawiając obliczone wartości bez- 5. Trwałości ostrza T obliczone wymiarowe do równania (1);

rozwiązuje się układ trzech równań:

$$
\begin{aligned}\n t_0 &= \hat{t}_0 (VB_0) \cdot T \\
 (t_0 + t_1) &= \hat{t}_1 (VB_1) \cdot T \\
 (t_0 + t_1 + t_2) &= \hat{t}_2 (VB_2) \cdot T\n \end{aligned}\n \tag{11}
$$

z których po eliminacji niewiadomej  $t_0$ oblicza się wartość trwałości ostrza T jako wartość średnią (ekstrapolacyjną):

$$
T = 0.5 \left[ \frac{t_1}{\hat{t}_1(VB_1) - \hat{t}_0(VB_0)} + \frac{t_1 + t_2}{\hat{t}_2(VB_2) - \hat{t}_0(VB_0)} \right] (12)
$$

Do obliczenia trwałości ostrza T wg (12) opracowano program o nazwie TRBEZ.EXE w języku Fortran.

# za pomocą programu TRBEZ.EXE

Program TRBEZ.EXE jest programem uniwersalnym, tzn. może być użyteczny również dla innych materiałów nie tylko dla stali C45, dla której ustalono krzywe zużycia (8) i (9). Autor metody [5] przyjął założenie, że krzywą (8) i (9) można wykorzystać dla innych materiałów. Nie stwierdzono jednak tego doświadczalnie. Istnieje możliwość modyfikacji

stałych  $a_{ii}$  oraz b<sub>i</sub> wprowadzanych do programu TRBEZ.EXE przy innej postaci krzywej zużycia. Opisy danych wprowadzane do programu przedstawiono w tabl. 1. W kolejnych wierszach podaje się: komentarze, stałe w notacji wykładniczej określające dwie krzywe zużycia ostrza (8, 9) oraz kolejne wyniki jednego lub dwóch pomiarów skróconych eksperymentów.

Tablica 2. Przykład wprowadzanych danych zużycia ostrza, czasów skrawania uzyskanych podczas toczenia stali C45 do programu TRBEZ.EXE

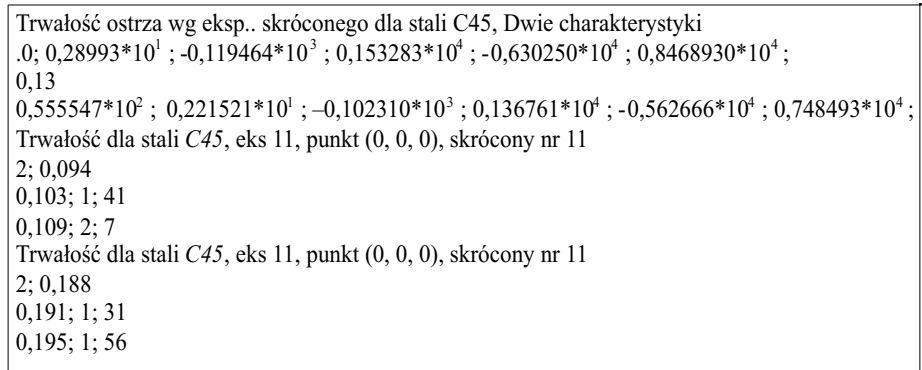

Tablica 3. Wyniki pomiarów zużycia ostrza i czasy skrawania uzyskanych podczas toczenia stali C45 wkładką TNMG 160308 H20

Trwałość dla stali C45, Eksp 11, Punkt (0, 0, 0), eksp. skrócony nr 11 Liczba punktów pomiaru zużycia $N = 2$ Wartości trwałości TR wg eks. Skróconego  $TR =$ 61.09 Trwałość dla stali C45, Eksp 11, Punkt (0, 0, 0), eks[p, skrócony nr 11 Liczba punktów pomiaru zużycia $N = 2$ Wartości trwałości TR wg eks. Skróconego  $TR =$ 85.55

W tablicy 2 zamieszczono przykłady danych wprowadzanych do programu dla eksperymentów skróconych.

W tablicy 3 zamieszczono wyniki obliczeń trwałości ostrza obliczonych za pomocą programu TRBEZ.EXE. Trwałości ostrza, uzyskane na podstawie eksperymentów skróconych, mają rozrzut od T=61,09 min do T=85,55 min.

Rozrzut mają również trwałości ostrza zarejestrowane podczas powtarzanego pełnego eksperymentu wykonanych dla tych samych parametrów skrawania. Stwierdzono to eksperymentalnie przy skrawaniu stali C45 wkładką TNMG 160308 H20. Podczas czterokrotnego powtórzenia pełnego eksperymentu. Uzyskano następujące wyniki obliczeń trwałości ostrza:

 $(13)$  $T_c$  = (60,62; 70,82; 71,12; 80,73) min

Ponieważ rozrzut trwałości obliczonych metodą eksperymentu skróconego (tabl. 3) jest porównywalny z rozrzutem w pełnym eksperymencie (13), przyjęto założenie, że obliczenia trwałości ostrza metodą skróconego eksperymentu w innych punktach planu badań są wystarczająco dokładne do oszacowania stałych we wzorach na trwałość ostrza T oraz okresową prędkość skrawania vc.

#### 6. Funkcja trwałości ostrza jako funkcja parametrów skrawania

Do obliczenia czasów maszynowych określa się funkcje trwałości ostrza T min oraz prędkość okresową v m/min jako funkcje parametrów skrawania. Parametrami toczenia są: prędkość

skrawania  $v_c$  m/min, posuw f mm/obr, głębokość skrawania a, mm. Stałe w funkcji trwałości ostrza T oraz funkcji predkości okresowej skrawania v ob-

punktów pomiarowych. W tablicy 4 przedstawiono plan Hartleya dla trzech zmiennych wejściowych zapisanych w postaci standaryzowanej. W tym planie przyjęto wartość ramienia gwiezdnego  $a = 1,41$  oraz kontrast określający  $\hat{x}_1 \hat{x}_2 \hat{x}_3 = +1$ , dla wyznaczenia czterech eksperymentów w jadrze programu.

Dla parametrów obróbki ( $v_c$ ,  $f_i$ ,  $a_{i}$ ) przyjęto następujące zakresy ich zmian:

- dla prędkości skrawania v, m/min  $(80:220)$ .

 $-$  dla posuwu f mm/obr  $(0.15; 1.0)$ .

– dla głębokości skrawania a, mm  $(0,3; 2,5)$ .

Tablica 4. Plan Hartleya dla trzech zmiennych standaryzowanych

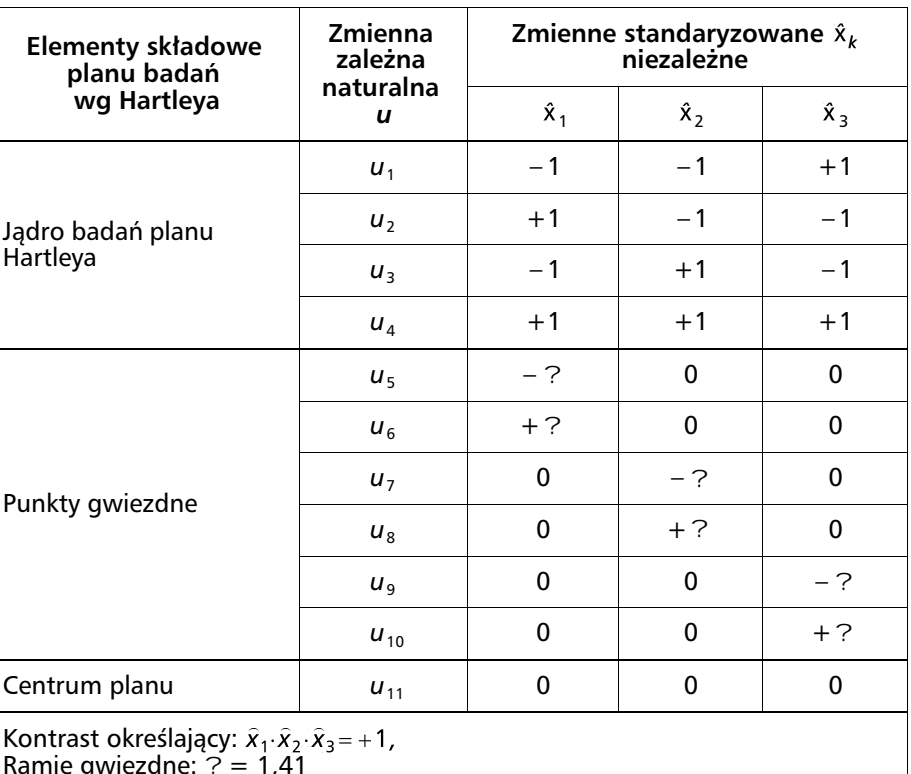

licza się za pomocą wyżej przytoczonych wyników badań trwałości ostrza  $T_i$ z parametrami ( $v_c$ ,  $f_i$ ,  $a_{i}$ ) dla  $l = 1$ ; 11, rozmieszczonymi w przestrzeni czynnikowej wg planu Hartleya [3].

Plan Hartleya stanowi plan kompozycyjny ułamkowy o czterech punktach pomiarowych w jądrze programu, sześciu punktów gwiezdnych, jednego punktu w centrum planu, razem 11 zmiennych: wejściowych w postaci na-

W każdym z zakresów obliczono wartości parametrów skrawania odpowiadające liczbom standaryzowanym w planie Hartleya (-1,41; -1; 0; 1; 1,41. Zastosowano podział proporcionalny w skali logarytmicznej. Obliczone wartości parametrów w punktach planu Hartleya zamieszczono w tablicy 5.

W tablicy 6 zamieszczono wartości

Tablica 5. Wartości parametrów obróbki odpc<br>standaryzowanym (–1,41; –1; 0; 1; 1,41) Tablica 5. Wartości parametrów obróbki odpowiadające liczbom<br>standaryzowanym (–1,41; –1; 0; 1; 1,41)

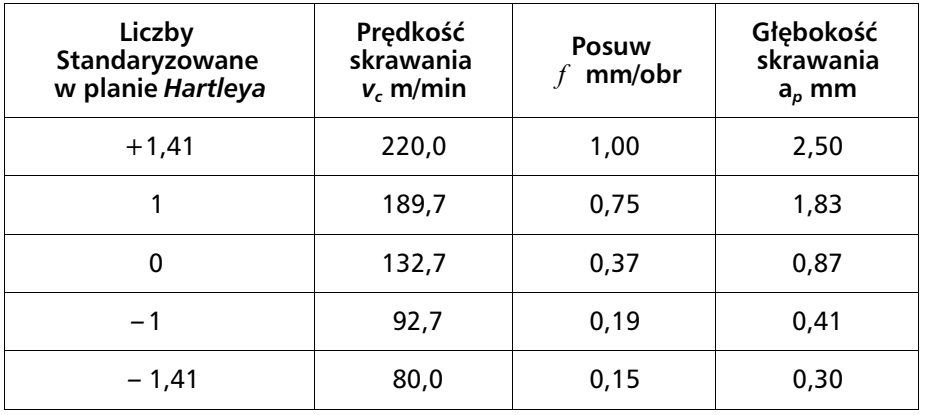

powiadającej planowi Hartleya), które turalnej (  $v_{c_i}$ ,  $f_i$ ,  $a_{\rho_i}$ ) w kolejności od- – funkcję trwałości ostrza wielokrotnej o nazwie REG6MP.EXE powiadającej planowi Hartleya), które<br>wprowadza się do programu regresji <sub>– r</sub> w celu obliczenia dwóch funkcji: trwa-<br>w celu obliczenia dwóch funkcji: trwałościostrzaTiprędkościokresowej.

w ęglikaTNMG160308H20:

$$
\overline{J} = \frac{1,841 \cdot 10^6}{v^{2,29} \cdot f^{0,34} \cdot a_p^{0,65}} \quad [\text{min}] \quad (14)
$$

– funkcję prędkości<br>okresowej okresowej

W wyniku obliczeń programu REG6MP.EXE  
uzyskano następujące postaci dwóch  
funkcji dla stali C45 skrawanej płytką 
$$
v_c = \frac{354,70}{T^{0.32} \cdot f^{0.17} \cdot a_p^{0.16}}
$$
m/min (1  
z węglika TNMG 160308 H20:

**R E G 6 M P X E** Tablica 6. Zmienne ([wzór]) w postaci naturalnej do programu<br>REG6MP.EXE

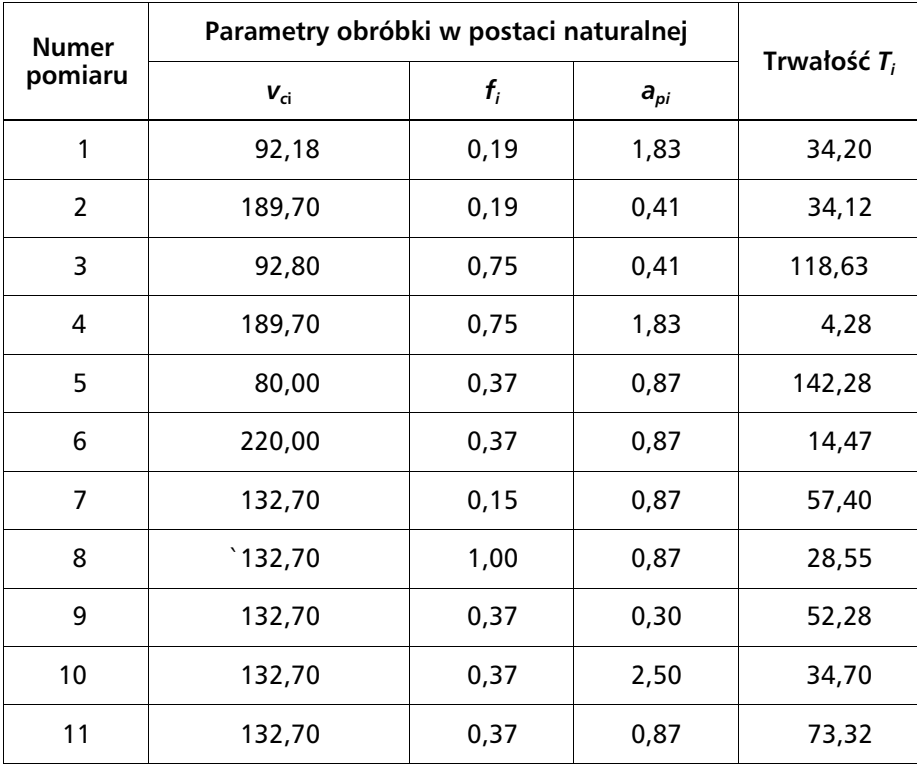

maszynowy przy toczeniu wałka ujmuje<br>zależność W pływprędkościokresowej*vc*naczas zale ż n o

$$
t_m = \frac{\pi \cdot d \cdot L}{1000 \cdot v_c \cdot f} \quad \text{min} \tag{16}
$$

L – długość wałka w mm. gdzie<br>*d* – średnica wałka w mm, i e

W–długośćwałkawmm. z ro stprędkościokresowej*Vc*powoduje skrócenie czasu maszynowego o b róbkiskrawaniem. woduje skrócenie czasu maszynowego<br>(16); zwiększa się zatem wydajność

## 7.Podsumowanie

Funkcje: trwałości ostrza *T* oraz okreniezbędne zależności do obliczeń czasowej prędkości skrawania  $v_c$  stanowią malizacji parametrów operacji tocze-[min] (14) sów maszynowych (16) oraz do optynia. Nowe materiały narzędziowe wynia. Nowe materiały narzędziowe wy-<br>magają wykonania na posiadanych nia. Przedstawiony skrócony eksperyobrabiarkach bieżących badań skrawah<br>ania. Przedstawiony skrócony ekspery-<br>.m/min (15) ment zmniejsza koszty ich realizacji Ponadto wykonanie w punktach planu conanie<br>arów siły<br>mia *P<sub>c</sub>* ur onanie w punktach planu<br>rów siły skrawania *F<sub>c</sub>* oraz

mocy skrawania P<sub>c</sub> umożliwia uzyskanie badań pomiarów siły<br>mocy skrawania P<sub>c</sub> un mocy skławalna r <sub>c</sub> amozilwia użyskalne<br>postaci funkcyjnej tych wielkości, co jest niezbędne do opracowania programów podczas toczenia. niezbędne do opracowania programów<br>optymalizacji parametrów skrawania

### Literatura

1. Draper N. R., Smith H.: Applied<br>Regression Analysis, Second Edition, 1. Draper N. R., Smith H.: Applied d<br>ነ, 1 9 8 1 .Jo h n Willey&Sons,NewYork,Copyright

dla studiów technicznych, cz. I, WNT, 2. Leitner R.: Zarys matematyki wyższej W a rszawa1990.

3. Polański Z.: Planowanie doświad-<br>czeń w technice, PWN, Warszawa 1984. 3. Polański Z.: Planowanie doświad-

4. System/360 Scientific, Subroutine<br>Package (360 A – CM 03X) Version III, 4. System/360 Scientific, Subroutine 4. System/360 Scientific, Subroutine<br>Package (360 A – CM 03X) Version III,<br>IBM Technical Publication Department,<br>Fifth Edition 1970. IBM Technical Publication Department, Fifth Edition 1970.

5. Ziętarski S.: Zastosowanie matema-Praca doktorska, Biblioteka główna PW, tycznego planowania doświadczeń do<br>optymalizacji parametrów skrawania, tycznego planowania doświadczeń do o<br>a, W a rszawa1974.

48 nr 4/2016 www.e-obrobkametalu.pl